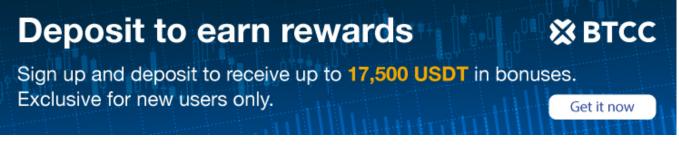

# Sudan Crypto Wallet: How To Create A Crypto Wallet In Sudan?

#### Original:

It's easier than you might think to set up a <u>bitcoin</u> wallet on your own in Sudan. As a matter of fact, there are simply a few basic actions involved. Find a trustworthy wallet service first. Second, you'll have to sign up for a wallet service and fund your account. In addition, it is imperative that you select a robust password for your account. If you're in need of a crypto wallet and you're located in Sudan, follow these simple instructions.

# **Crypto Wallet, Explained**

When you buy bitcoin, you'll need a place to keep it, and that's where a crypto wallet comes in. It functions similarly to a traditional wallet, except that it is used to hold digital tokens rather than fiat currency. A cryptocurrency wallet is a digital wallet that may be used to send and receive bitcoin.

Cryptocurrency wallets come in numerous forms, but software wallets are by far the most widespread. There are two types of digital currency wallets, known as "hot" and "cold" wallets, respectively. Coins stored in a "hot wallet" are always accessible because the wallet software is online. Internet-free digital currency storage solutions are known as "cold wallets."

The bitcoin stored in a hot wallet can be accessed quickly and easily from any location. However, they are less safe because hackers can easily penetrate them. Although cold wallets are hack-proof and therefore safer, they are inconvenient because they can only be accessed in a fixed physical place.

Keep your cryptocurrencies in a mix of hot and cold wallets for maximum security. That way, you may keep your money safe in a cold wallet while still benefiting from the ease of a hot wallet.

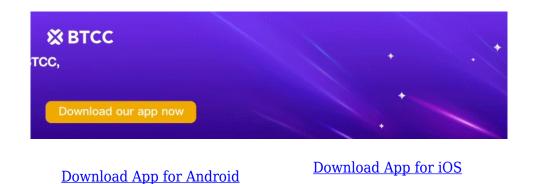

### How to Make Crypto Wallets in Sudan

There are a few things you need to know in order to set up a bitcoin wallet in Sudan. To begin, the majority of international markets do not now regard Sudan as a legitimate nation. This necessitates the usage of a third-party wallet creation provider.

You may build a wallet, buy, sell, and store Ethereum and other ERC20 tokens with the help of MyEtherWallet, an easy-to-use online tool.

When you're ready, add some Ether to your new wallet. This can be done by purchasing Ether from a seller on a cryptocurrency exchange or via a peer-to-peer marketplace. You can begin making and receiving payments using your wallet as soon as you have funds in it.

# **Pros of Using Crypto Wallet in Sudan**

Cryptocurrencies are gaining traction in Sudan as a means to circumvent the necessity for a centralized financial institution like a bank for making and receiving transactions. You may buy and sell cryptocurrencies like bitcoin and ethereum using a crypto wallet, which is a digital wallet that keeps your private keys and public addresses.

Having a cryptocurrency wallet in Sudan opens up a world of possibilities. One benefit is that you can avoid the astronomical costs that banks typically impose on cross-border money transactions. Because they cannot be hacked or stolen, cryptocurrency wallets provide an additional layer of safety for their users. Last but not least, if you're a vendor or buyer in Sudan, using a crypto wallet will connect you with a worldwide community of trade partners.

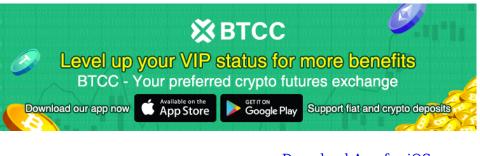

Download App for Android

Download App for iOS

# Guide to Using a Crypto Wallet in Sudan

Among the few countries in the world where bitcoin is sanctioned is Sudan. Here is all you need to know about using a cryptocurrency wallet in Sudan:

### 1. Obtain an IP address in Sudan.

Getting an IP address in Sudan is the first order of business. To accomplish this, connect to a Virtual Private Network (VPN) server in Sudan. ExpressVPN is highly recommended as it is both fast and dependable, two key requirements for a VPN service.

### 2. Make a digital currency wallet.

You can set up a cryptocurrency wallet once you obtain a Sudanese IP address. While there are many wallet options out there, we suggest utilizing Coinbase or Blockchain.com due to their user-friendliness and security.

### 3. Start investing in cryptocurrency.

Once you've created a wallet, you can begin purchasing cryptocurrencies. Although there are numerous options for trading cryptocurrencies, Binance is our top pick because of the variety of coins it supports and the low costs it charges.

# Conclusion

To sum up, creating a cryptocurrency wallet in Sudan is easier than you might imagine. Making a safe and trustworthy wallet to store your cryptocurrency in is simple with the appropriate resources

and instruction. We expect that after reading this you will have a firm grasp on how to set up your own cryptocurrency wallet in Sudan.